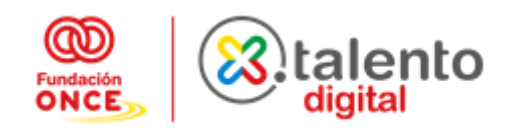

## **Diseño Gráfico nivel avanzado – paquete Adobe**

(\*) Configuración de grupos y programa sujeto a cambios, tras prueba de nivel y entrevista.

**Duración:** 60 horas en formación presencial.

**Destinatarios:** dirigido a personas cuyo perfil está orientado al ámbito del diseño y creación de contenido, con habilidades creativas y conocimiento avanzado en el manejo de herramientas TIC. El alumno/a que inicie el curso de diseño gráfico nivel avanzado deberá superar la prueba de nivel o haber superado con éxito el nivel inicial del curso de 60 horas de Diseño gráfico nivel inicial.

## **OBJETIVOS DE LA FORMACIÓN**

El conocimiento de nivel avanzado de Diseño gráfico le permitirá al alumno/a el desarrollo y la utilización a nivel experto de las herramientas que tiene Adobe Photoshop, Illustrator e Indesign.

Al finalizar esta formación podrás utilizar los conocimientos adquiridos en entornos laborales como publicidad, marketing digital, o diseño web.

## **CONTENIDOS**

ADOBE PHOTOSHOP para crear proyectos usando retoques fotográficos.

- Proyecto de repaso en Photoshop
- Trabajar con varias ventanas
- Propiedades capas
- Uso de filtros adicionales
- Filtros interesantes
- Punto de Fuga
- Licuar

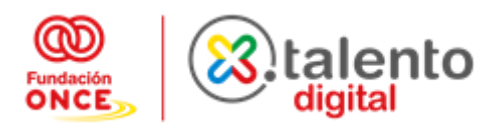

- Distorsionar
- Adaptar a texturas
- Introducción a los canales
- Separación de colores con canales
- Selecciones con canales
- Ejemplos de repaso canales
- Seleccionar por gama de color
- Uso de la Pluma en Photoshop
- Seleccionar con pluma

ADOBE ILLUSTRATOR para diseñar elementos vectoriales tales como dibujos, logos, iconos …

- Animaciones con Photoshop
- Concepto linea de tiempo
- Importancia de los GIF animados
- Creación presentacion GIF
- Animar objetos
- Crear cinemagramas en Photoshop
- Creación de banners animados
- Uso de Mockups
- Bajar Mockups de internet
- Automatizar tareas
- Acciones en Photoshop
- Crear acciones propias
- Acelerar el flujo de trabajo
- Uso de Lotes en Photoshop
- Proyecto completo Photoshop

ADOBE INDESING para aprender a maquetar contenidos y publicaciones.

- Repaso conceptos Indesign
- Creación de Estilos
- Estilos de carácter
- Estilos de párrafo
- Estilos de objeto
- Creación de tablas
- Combinar datos en Indesign

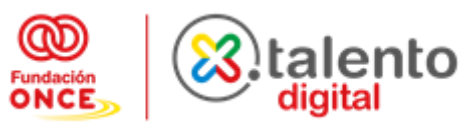

- Preparación de archivos CSV
- Creación de proyecto completo usando la combinación de datos
- Enlaces en Indesign
- Creación de documento con enlaces